# **Не работают модификаторы тарифа**

В данной статье будут разобраны все случаи, почему не применяются модификаторы тарифа.

**Модификатор тарифа не будет применяться, если не настроен сам тариф на данный товар**. Пример: есть модификатор тарифа на депозит, но нет тарифа на депозит. Итог: Людей не будет пускать по депозиту, т.к. модификатор тарифа не заработает, потому что нет основного тарифа.

### **1. Не применяется модификатор в выходной день на одну услугу или на несколько.**

Выберете услугу, для которой не применяется модификатор.

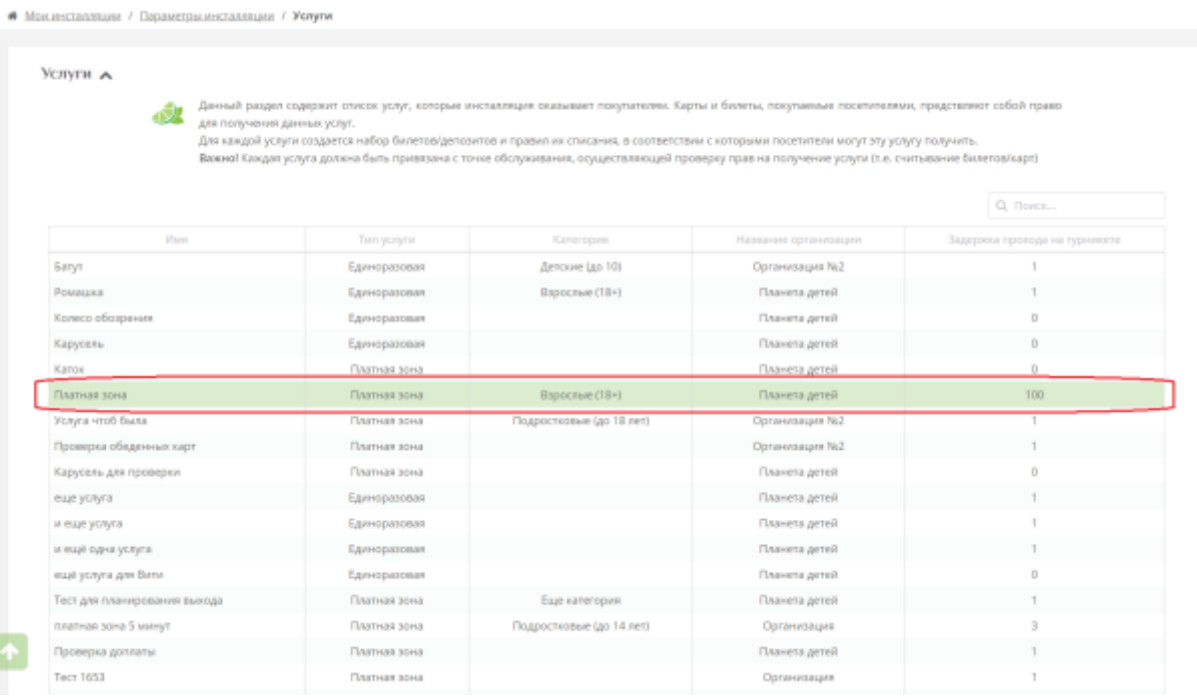

1. Откройте редактирование модификатора тарифа. Посмотрите срок действия. Посмотрите, что дата окончания срока действия актуальна.

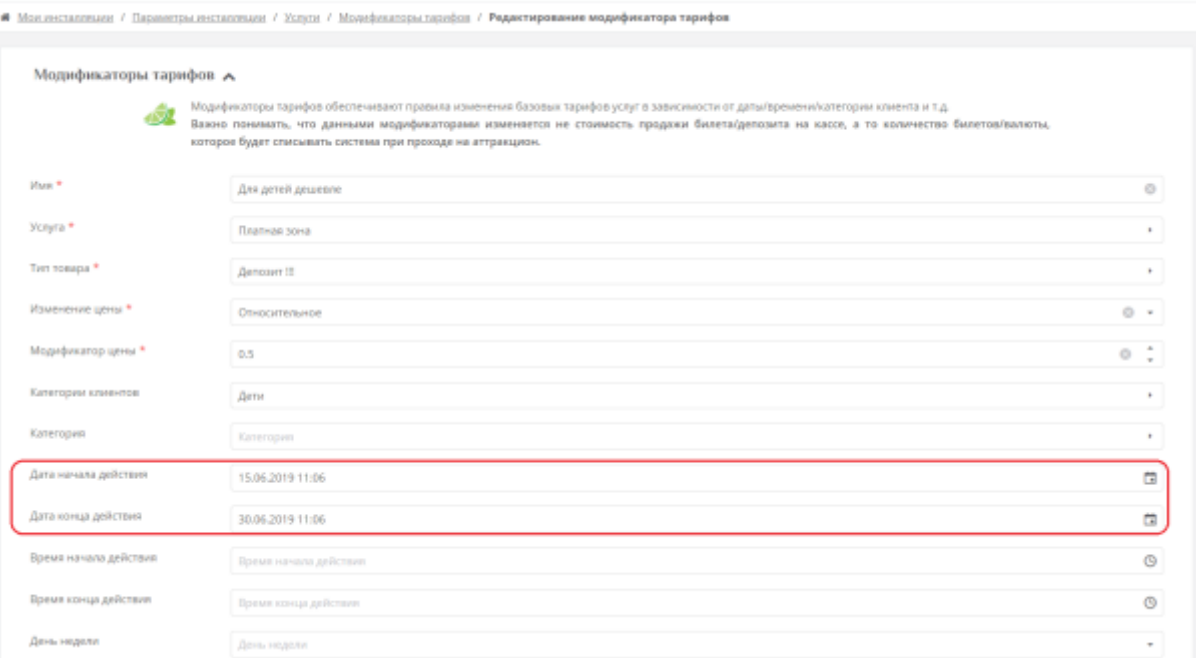

2. Откройте редактирование модификатор тарифа. Посмотрите на день недели и сверьте с сегодняшним днем.

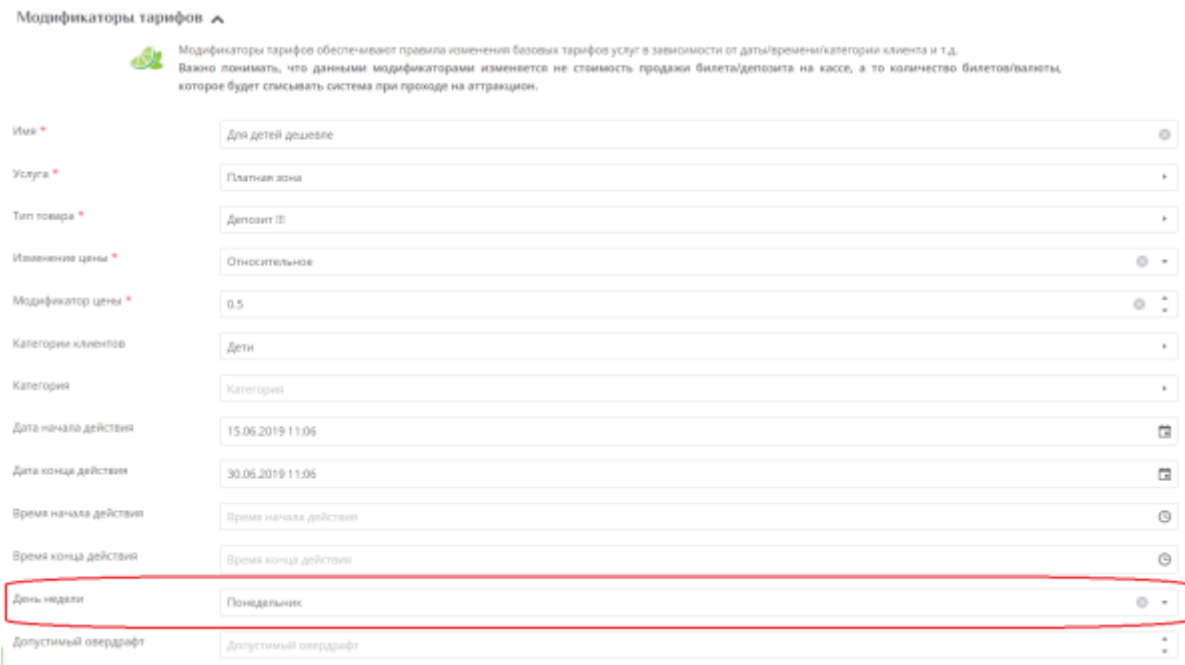

3. Откройте редактирование модификатора тарифа. Посмотрите, какой установлен календарь и какой тип дня (Поте «Тип дня» появится только после выбора календаря).

3.1. Если выбран все таки выходной день, то зайдите в меню «Календарь» и проверьте настройки календаря. Какой тип дня назначен для дня на нужный вам день. [Подробнее о](https://wiki.lime-it.ru/doku.php/public/doc/sozdanie_kalendarja) [создании календаря и смене типа дня](https://wiki.lime-it.ru/doku.php/public/doc/sozdanie_kalendarja)

В случае, когда стоит другой тип дня в нужный день, измените тип дня:

1. Выберете день или дни.

2. Ниже появится после с выбором типа дня, на который нужно поменять. Выберете нужный

тип дня.

#### 3. Нажмите кнопку "Применить".

#### 4. Нажмите кнопку "Сохранить".

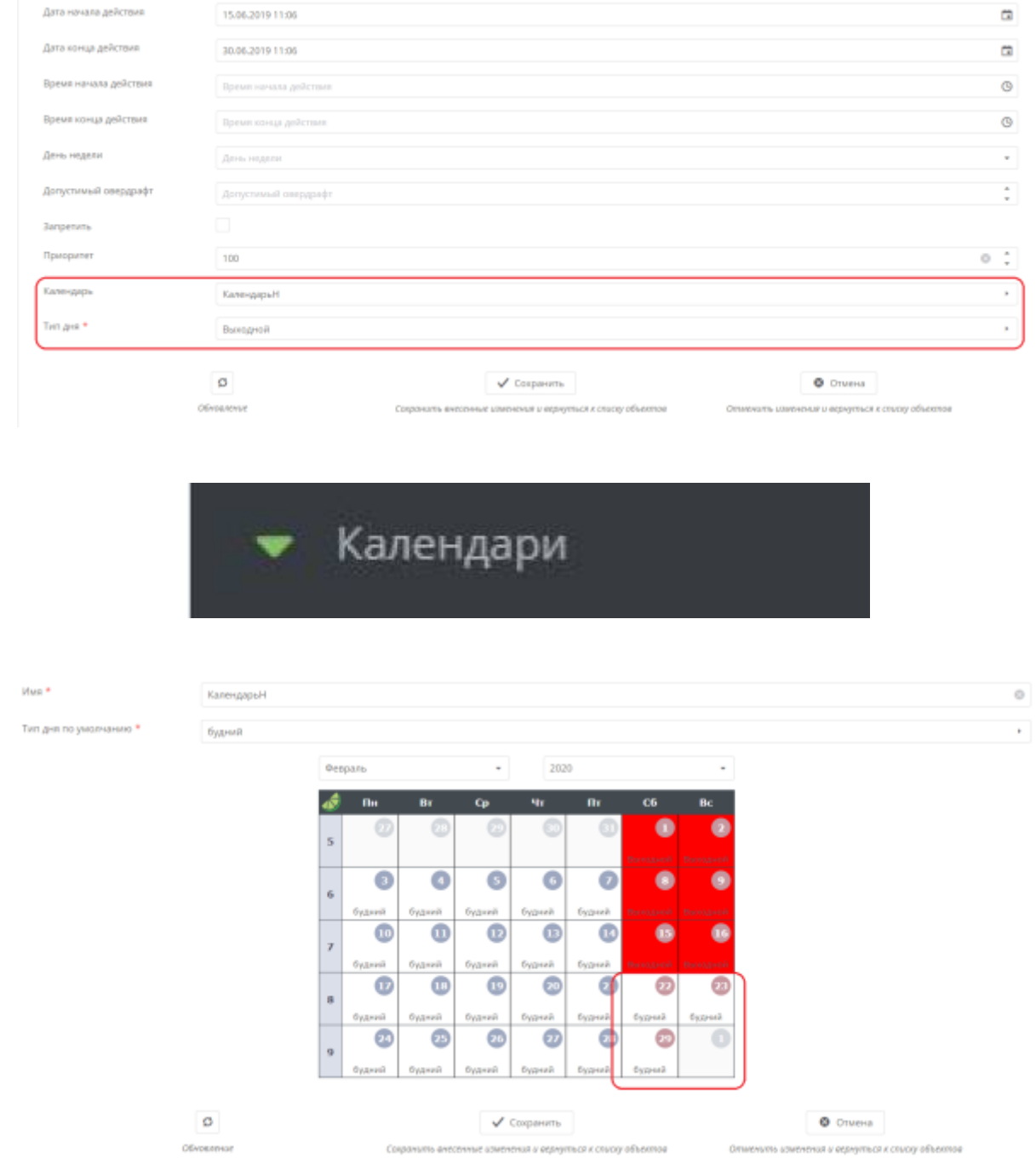

### **2. Применяется не тот модификатор тарифа**

1. Откройте редактирование модификатора тарифа. Посмотрите, может есть модификатор, у которого приоритет выше.

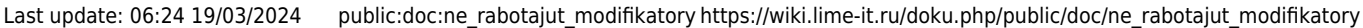

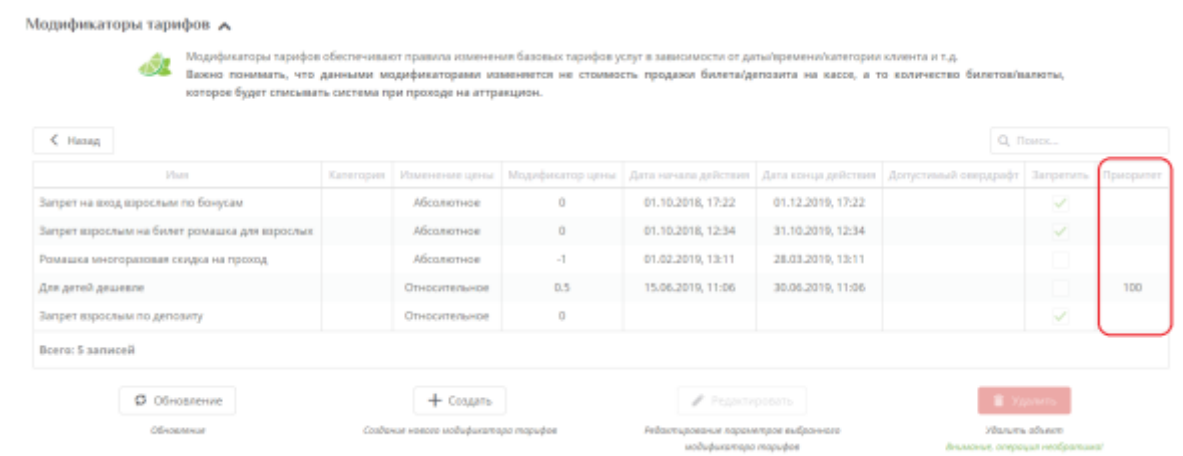

### **3. Применяется модификатор, но не для всех гостей парка**

1. Откройте редактирование модификатора тарифа. Посмотрите категорию клиента, для которой применяется данный модификатор. Посмотрите информацию о клиенте у пользователя, для которого модификатор не применяется. Если категория модификатора не соответствует категории на карте, то модификатор и не должен применяться.

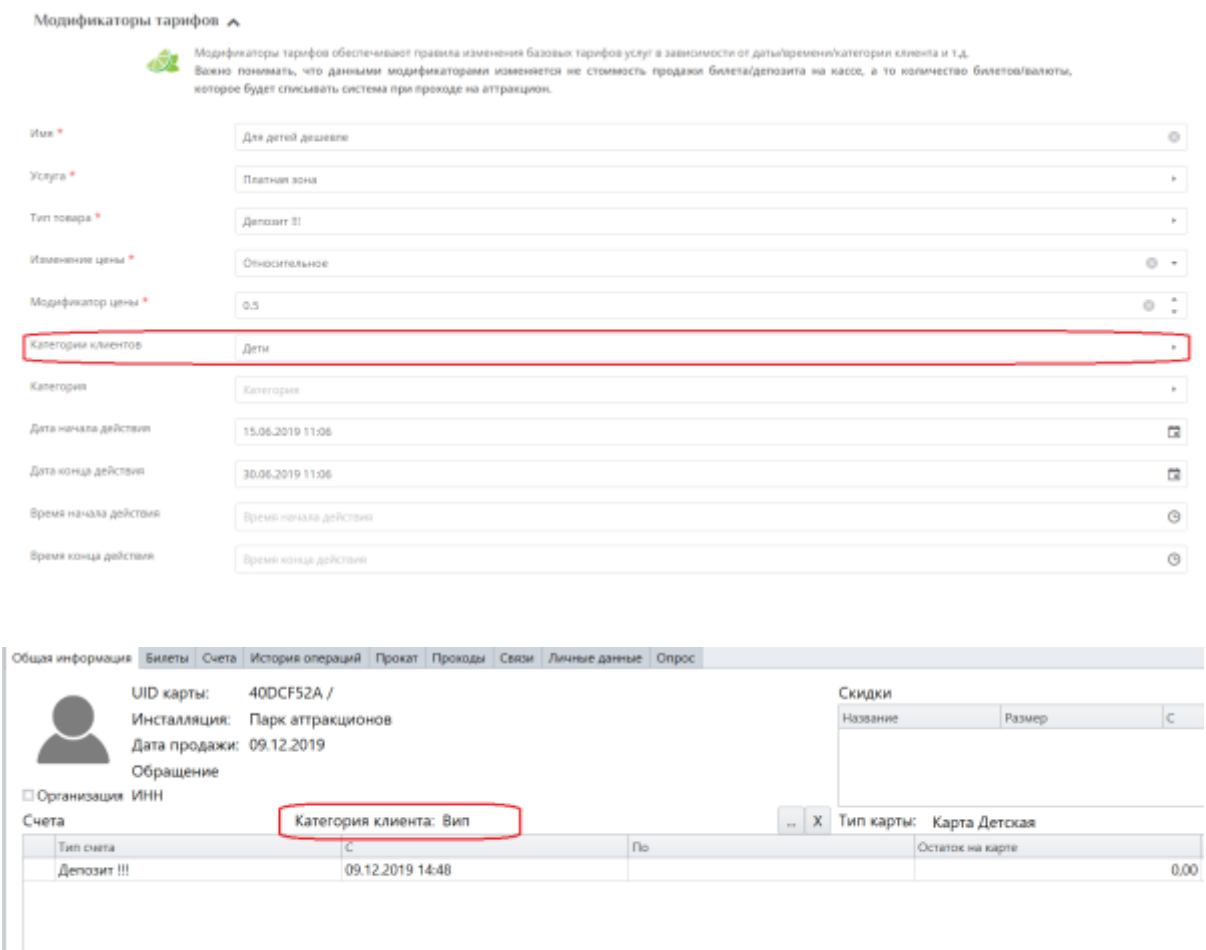

## [public](https://wiki.lime-it.ru/doku.php/tag/public?do=showtag&tag=public), [doc](https://wiki.lime-it.ru/doku.php/tag/doc?do=showtag&tag=doc), [article](https://wiki.lime-it.ru/doku.php/tag/article?do=showtag&tag=article)

From: <https://wiki.lime-it.ru/> -

Permanent link: **[https://wiki.lime-it.ru/doku.php/public/doc/ne\\_rabotajut\\_modifikatory](https://wiki.lime-it.ru/doku.php/public/doc/ne_rabotajut_modifikatory)**

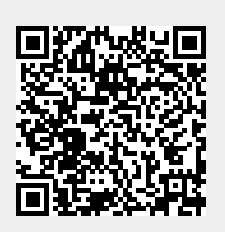

Last update: **06:24 19/03/2024**